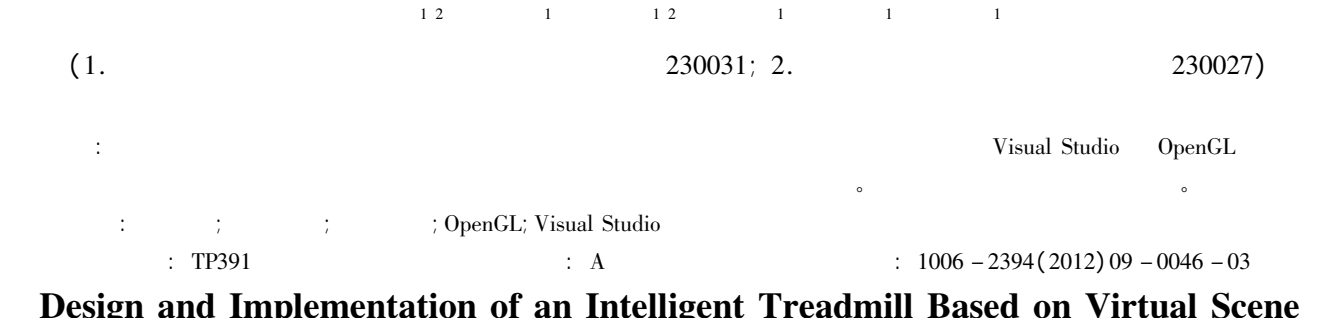

LI Chun-li<sup>12</sup> DOU Shao-bin<sup>1</sup>  $YANG~Xian-jun<sup>1 2</sup> YAO Zhi-ming<sup>1</sup>$ <sup>1</sup> ZHOU  $Xu^1$  SUN Yi-ning<sup>1</sup>

( 1. Institute of Intelligence Machines Chinese Academy of Sciences Hefei 230031 China;

2. University of Science and Technology of China Hefei 230027 China)

Abstract: In this paper to reduce the monotony of traditional treadmills the Virtual Reality technology is utilized to develop the virtual scene applied to intelligent treadmills via 3D modeling. All the development is based on Visual Studio and OpenGL. With the add-on of the virtual scene the treadmill is endowed with more playfulness and the telepresence of outdoor exercise. Experiments demonstrate that the virtual scene on the treadmill works well.

Key words: treadmill; virtual scene; 3D modeling; OpenGL; Visual Studio

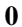

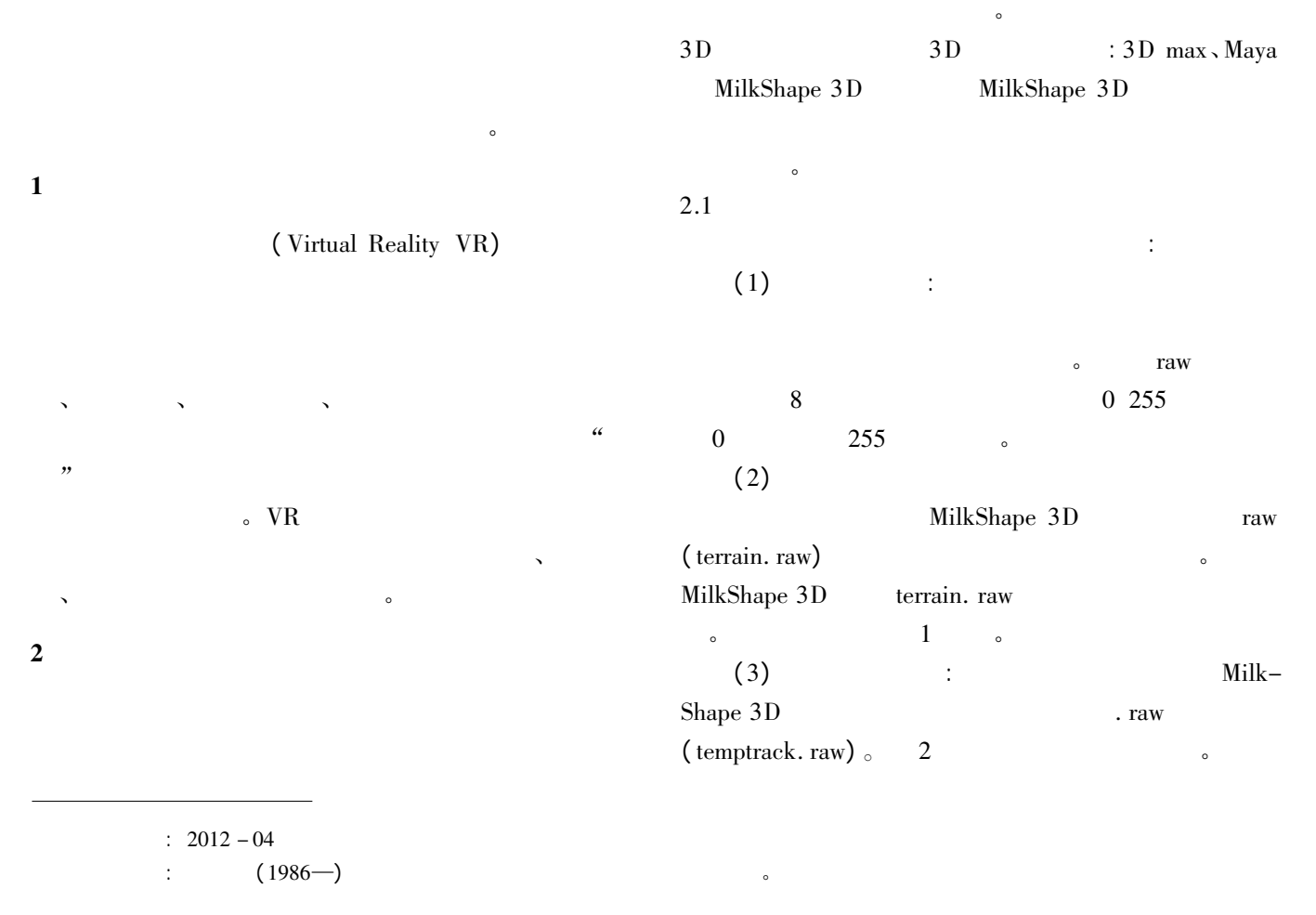

## $2012 \t 9 \t 47 \t 1$

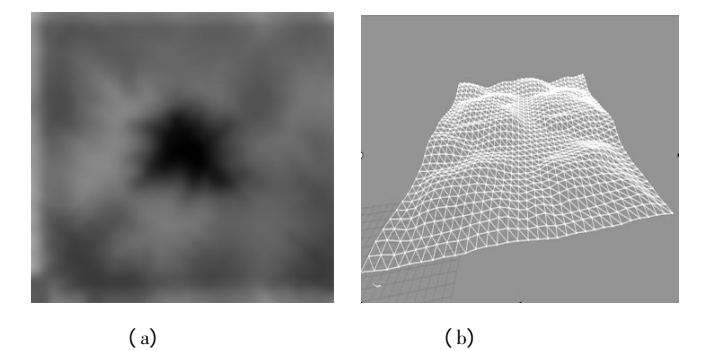

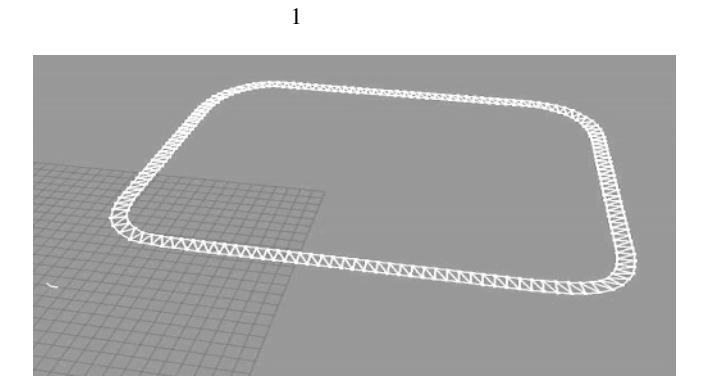

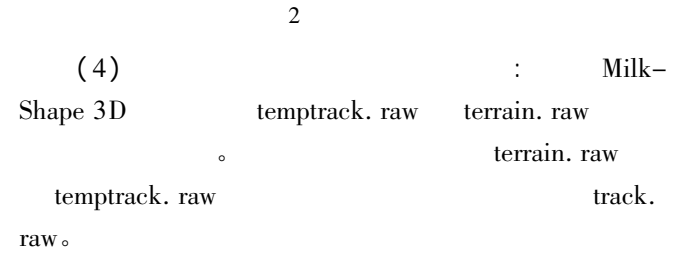

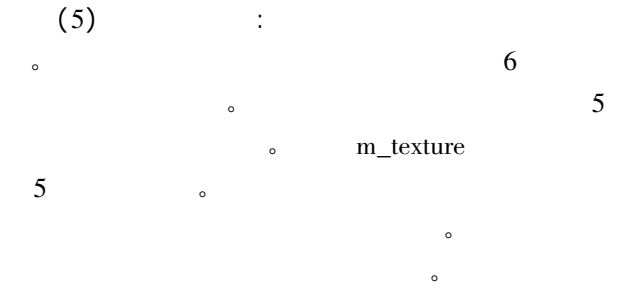

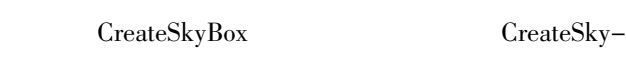

 $Box$  : void object: : CreateSkyBox( int a int wi int he int le) //

{ float width  $= \text{MAP}^*$  wi; // float height =  $MAP^*$  he; // float length =  $MAP^*$  le; // float  $x = MAP - width/2$ ; // float  $y = MAP/a - height/2$ ; // float  $z = - MAP - length/2$ ; // texture  $\left( m_{\text{1}} \text{text} = 2 \right)$  ;  $\left( 1 / \right)$  BACK  $glBegin(CL_QUADS)$  ; // glTexCoord2f( 1. 0f 0. 0f) ; glVertex3f(  $x + width$  y z) ; glTexCoord2f( $0.0f 1.0f$ ); glVertex3f( $x$  y + height z); glTexCoord2f( $0.0f$  0.0f); glVertex3f( $x$  y z); glEnd( ) ;

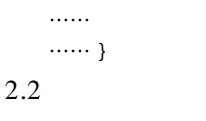

 $\alpha$  , we have  $\alpha$  $\bullet$  (Triangulated Irregular Networks TIN)

## $\mathcal{M}(\mathcal{M})$  $\lambda$  $\overline{a}$  $\alpha$

 $\circ$  $2.3$ 

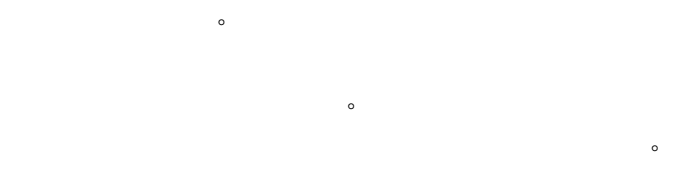

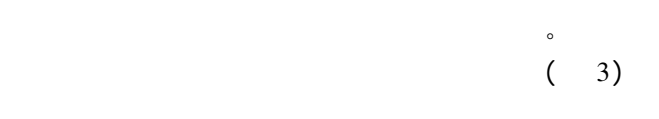

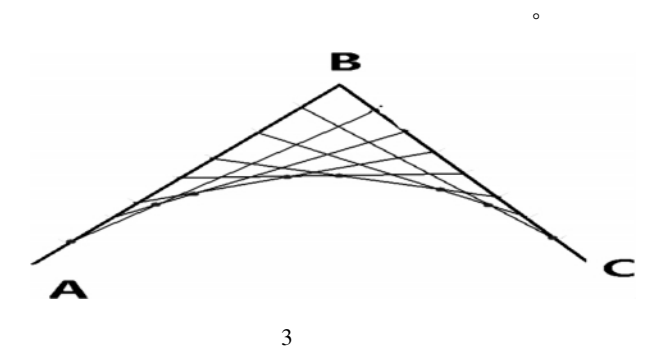

2.4

在场景之上添加一些控制按钮 这些按钮主要有加速、  $\lambda$  ,  $\lambda$  , and the transformation  $\lambda$ RGB OpenGL

glTexCoord2f( 1.0f 1.0f) ; glVertex3f(  $x + width y + height z$ ) ; OpenGL 识别不同的按钮对象。 OpenGL : gluPickMatrix ( x y width height viewport 4 ); x y width height viewport exponents of  $\sim$  $GL$  $\sim$ 

**3** 

实时运行效果图。

 $4$ 

 $\sim$ 

参考文献:

$$
(\quad \ \ ,\quad \ \ ,\qquad \ )
$$

Windows  $OpenGL$   $TextO$ DrawText()  $\sim$  4

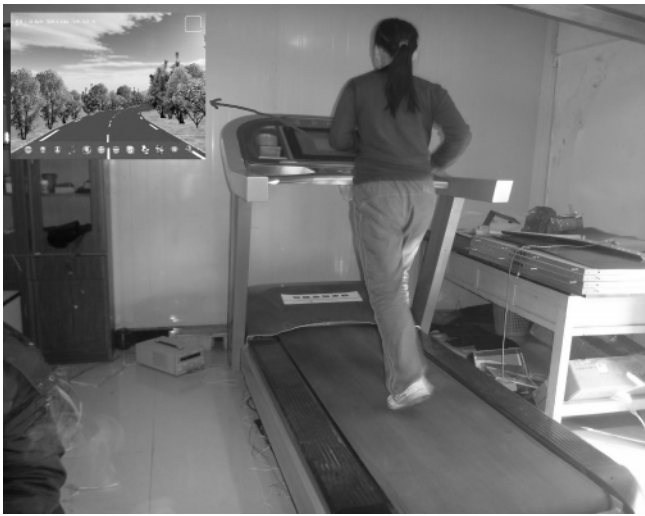

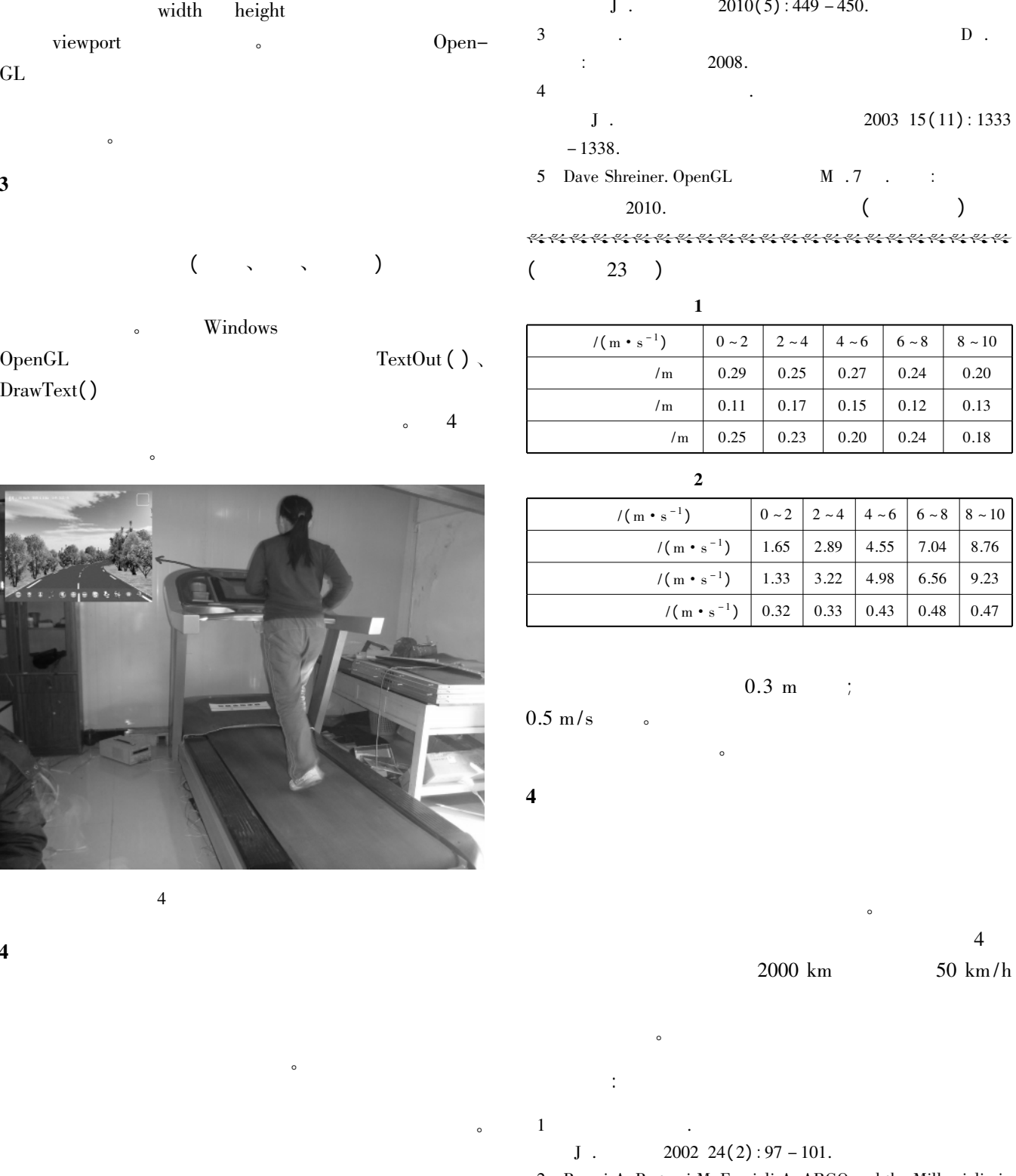

2 Broggi A Bertozzi M Fascioli A. ARGO and the Millemiglia in Automatico Tour J . Proceedings of the IEEE Intelligent Systems  $1995 \t14(1): 55 - 64.$ 

3 谯艳娟. 汽车纵向动力学系统控制方法的研究 D . 重庆: 2005.

4 Jean J. Labrosse.  $\mu$ C/OS - II M . 2 . 邵贝贝 . 北京: 北京航空航天大学出版社 2003.  $($ 

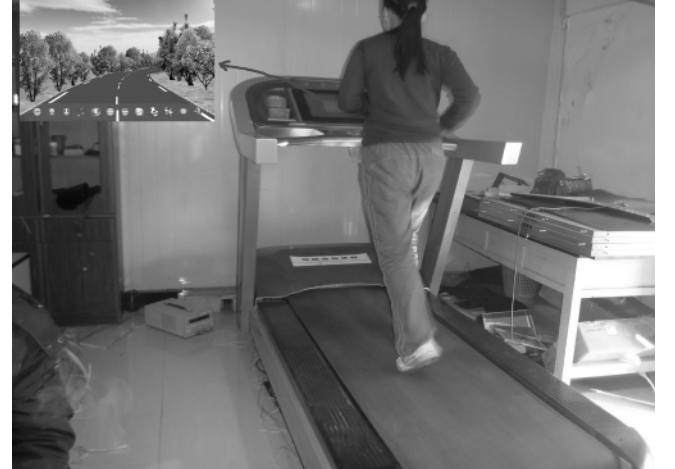

 $4$ 

 $\mathcal{N}$ 

 $1$ 

 $J$ .  $2009 \ 26(5): 259 - 261$ .

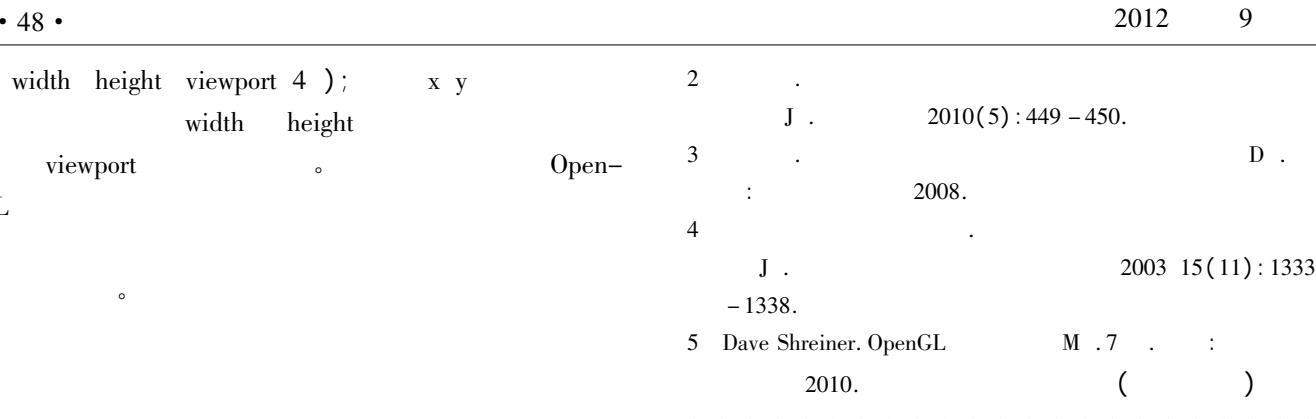

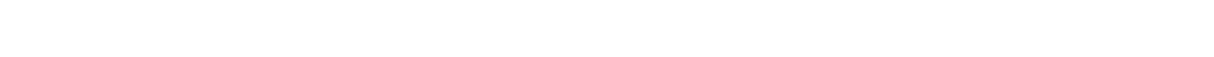